#### GENERAL NOTES ABOUT ANALYSIS EXAMPLES REPLICATION

These examples are intended to provide guidance on how to use the commands/procedures for analysis of complex sample survey data and assume all data management and other preliminary work is done. The relevant syntax for the procedure of interest is shown first along with the associated output for that procedure(s). In some examples, there may be more than one block of syntax and in this case all syntax is first presented followed by the output produced.

In some software packages certain procedures or options are not available but we have made every attempt to demonstrate how to match the output produced by Stata 10+ in the textbook. Check the ASDA website for updates to the various software tools we cover.

#### NOTES ABOUT LOGISTIC REGRESSION ANALYSIS IN SPSS/PASW V18 COMPLEX SAMPLES MODULE

SPSS/PASW LOGISTIC/ORDINAL commands can perform most of the analyses presented in Chapter 8 of ASDA. CSORDINAL performs complex survey data ordinal logistic regression as well as Probit and Cloglog regression with binary outcomes. CSLOGISTIC also performs logistic regression with binary outcomes and in this chapter both procedures are used for a comparison of Logit, Probit and Cloglog models.

Some of the fine points of these procedures are the use of a SUBPOP statement for subpopulation analyses, various output statistics specified on the STATISTICS subcommand, and use of an analysis Plan file for all Complex Samples commands. The plan file should be prepared prior to working with any Complex Samples commands and offers the ability to declare weights and design variables to the program. For using the same reference group as Stata v10.1, we use a reverse coding strategy as this is one way to match the omitted categories of Stata (lowest category is omitted by default). Other approaches might be to use individual indicator variables instead but this makes hypothesis testing of categorical variables more challenging. See the examples provided in this chapter's output for implementation of the reverse coding approach.

Regarding the standard errors in the Example 8.1 models run in SPSS: the SE's are slightly different than what is produced in Stata svy: logit due to differing methods of calculating the SE's between SPSS and Stata. In general, the SE's from SPSS will match Stata svy: logistic but not svy: logit, please see the Stata documentation for details.

\*Analysis Example 8.1 Bivariate Testing of Predictors of MDE: NCS-R Data

\* Complex Samples Crosstabs.

CSTABULATE

 /PLAN FILE='F:\applied\_analysis\_book\SPSS Analysis Examples Replication\Analysis Examples Replication Winter 2010 SPSSv18\ncsr\_p2wt.csaplan' /TABLES VARIABLES=ag4cat MAR3CAT SEX ED4CAT ald BY mde

/CELLS ROWPCT

/STATISTICS SE CIN(95)

/TEST INDEPENDENCE

/MISSING SCOPE=TABLE CLASSMISSING=EXCLUDE.

NOTE: CODES FOR AG4CAT 1=18-29 2=30-44 3=45-59 4=60+ YEARS OF AGE, MDE 0=NO 1=YES, MAR3CAT 1=MARRIED 2=PREVIOUSLY MARRIED 3=NEVER MARRIED, SEX 1=MALE 2=FEMALE, ALD 0=NO 1=YES.

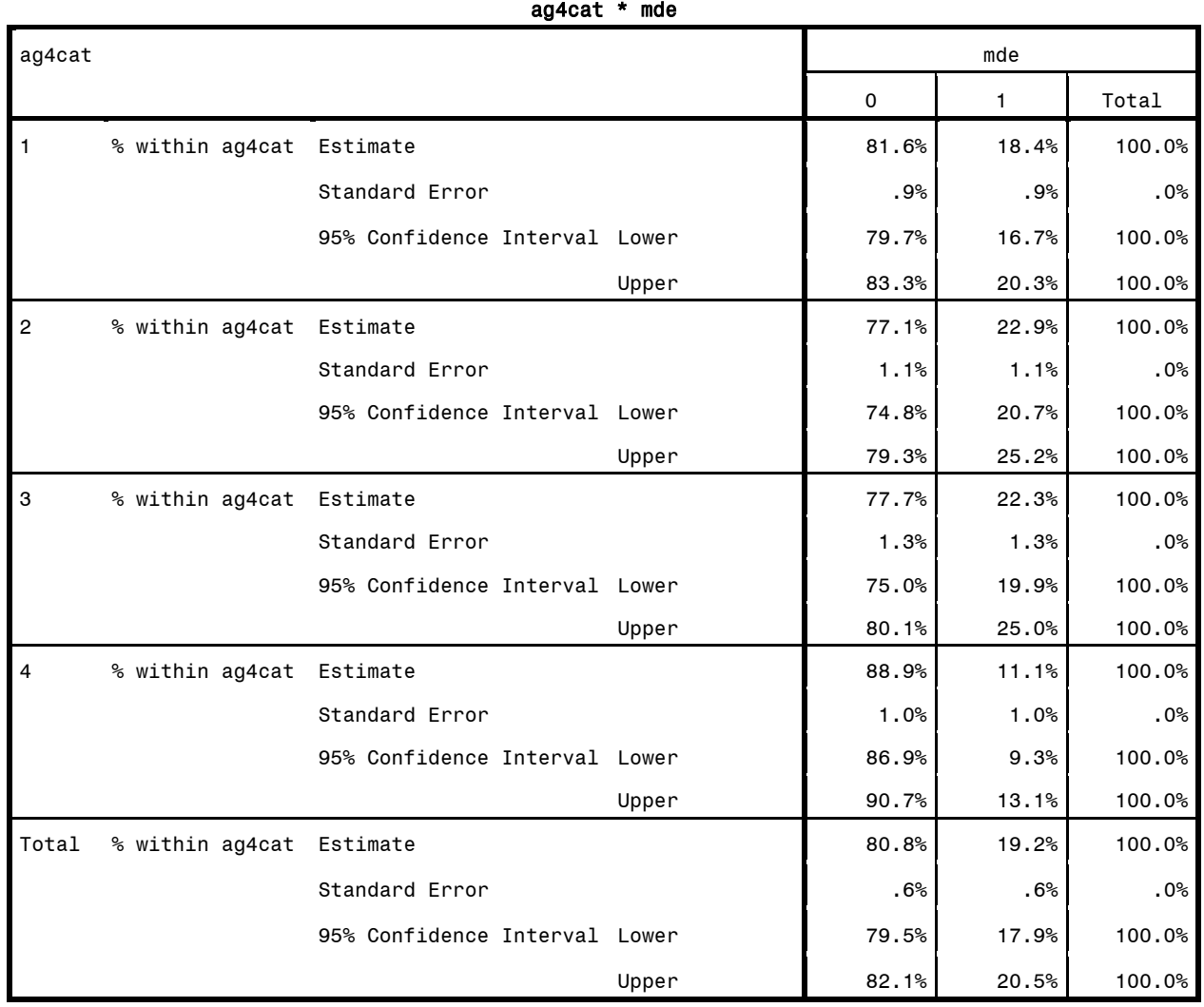

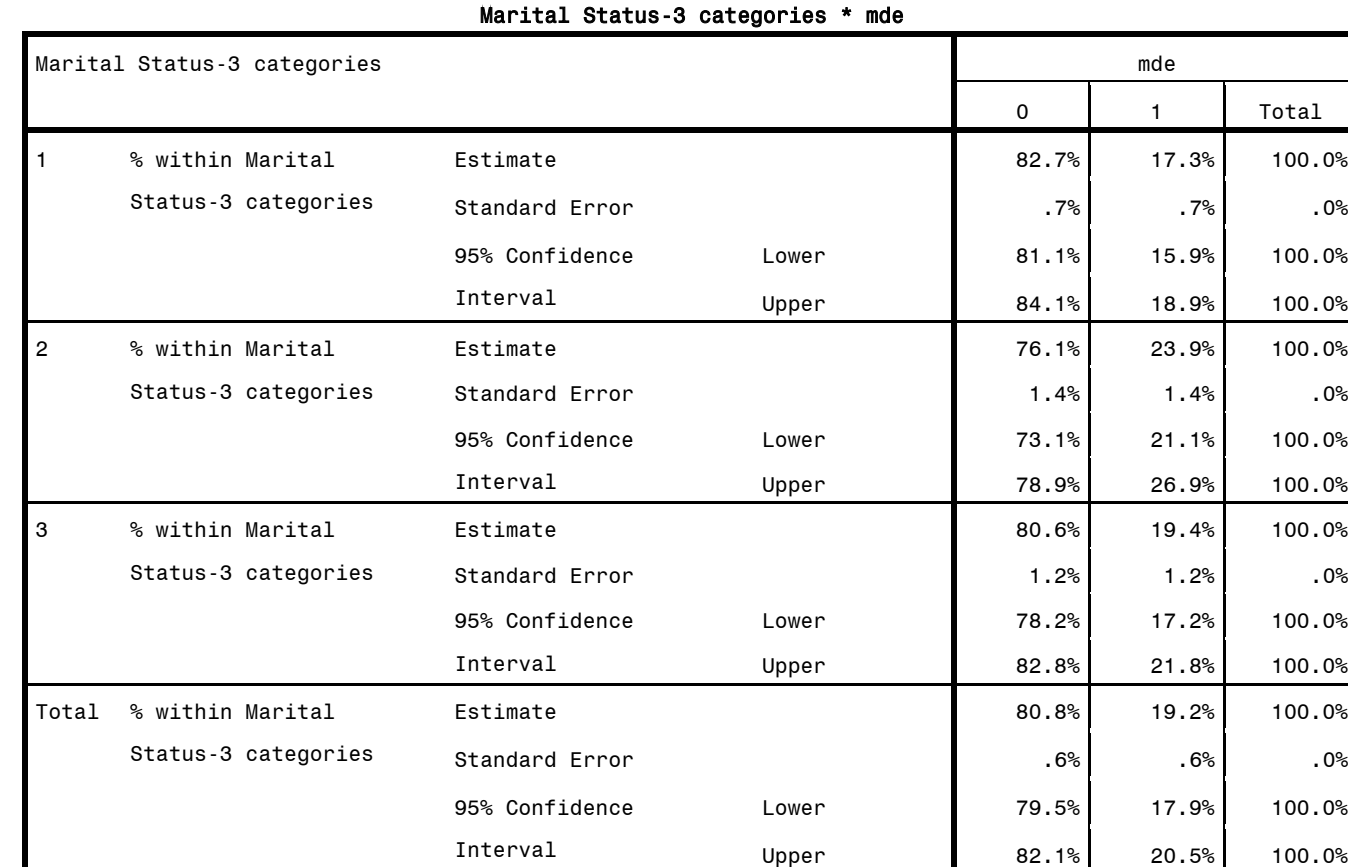

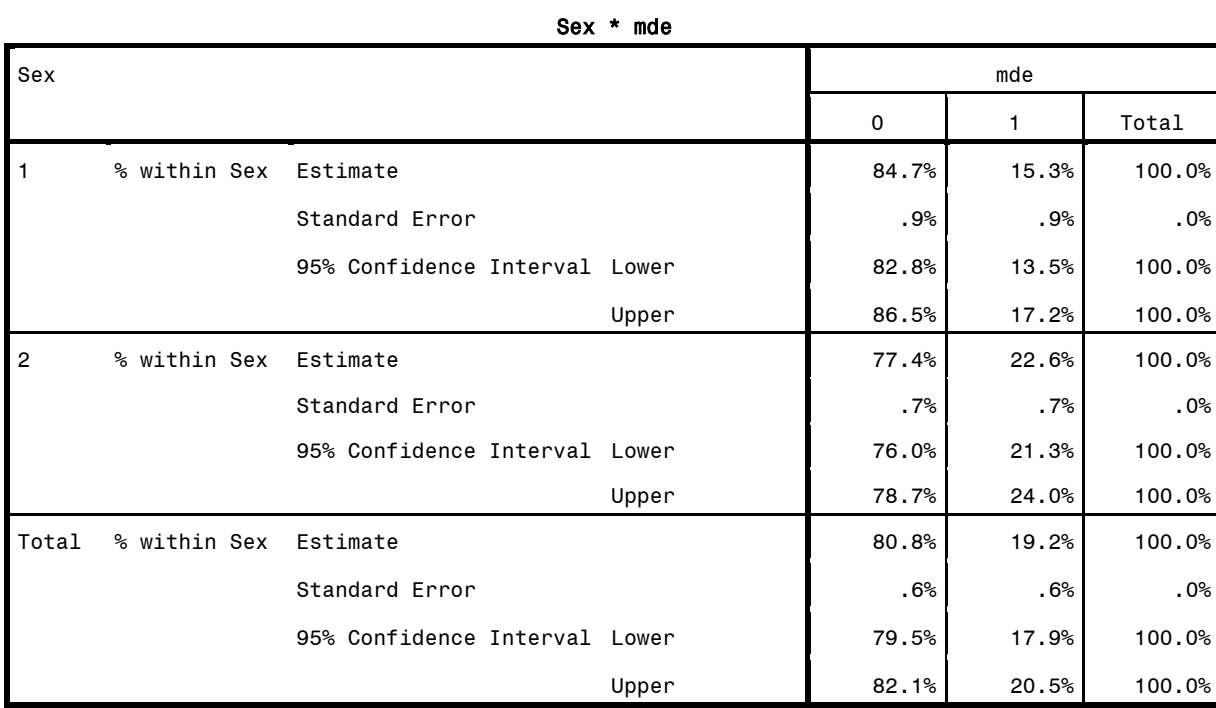

Years of education-4 categories 1=0-11 2=12 3=13-15 4=16+ \* mde

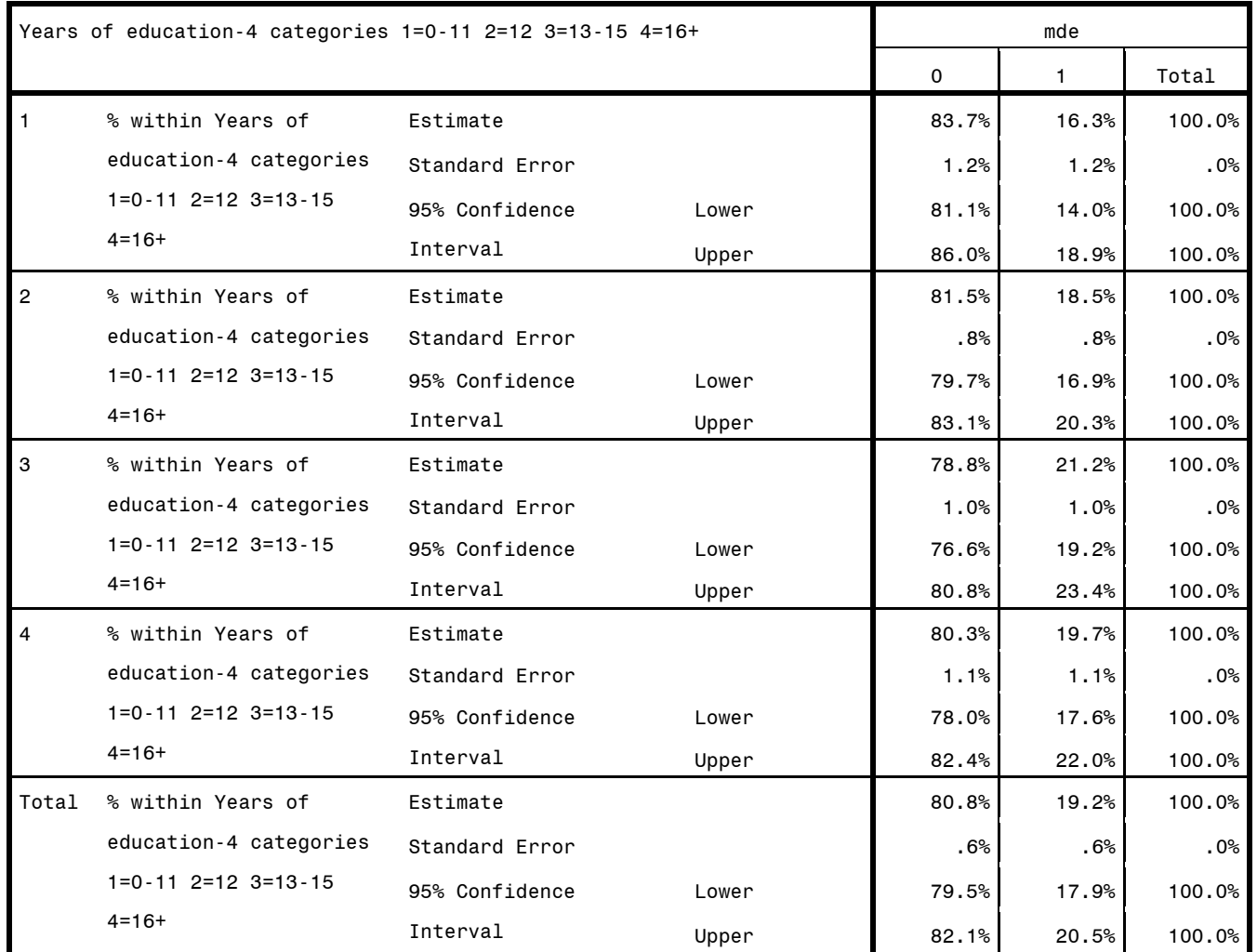

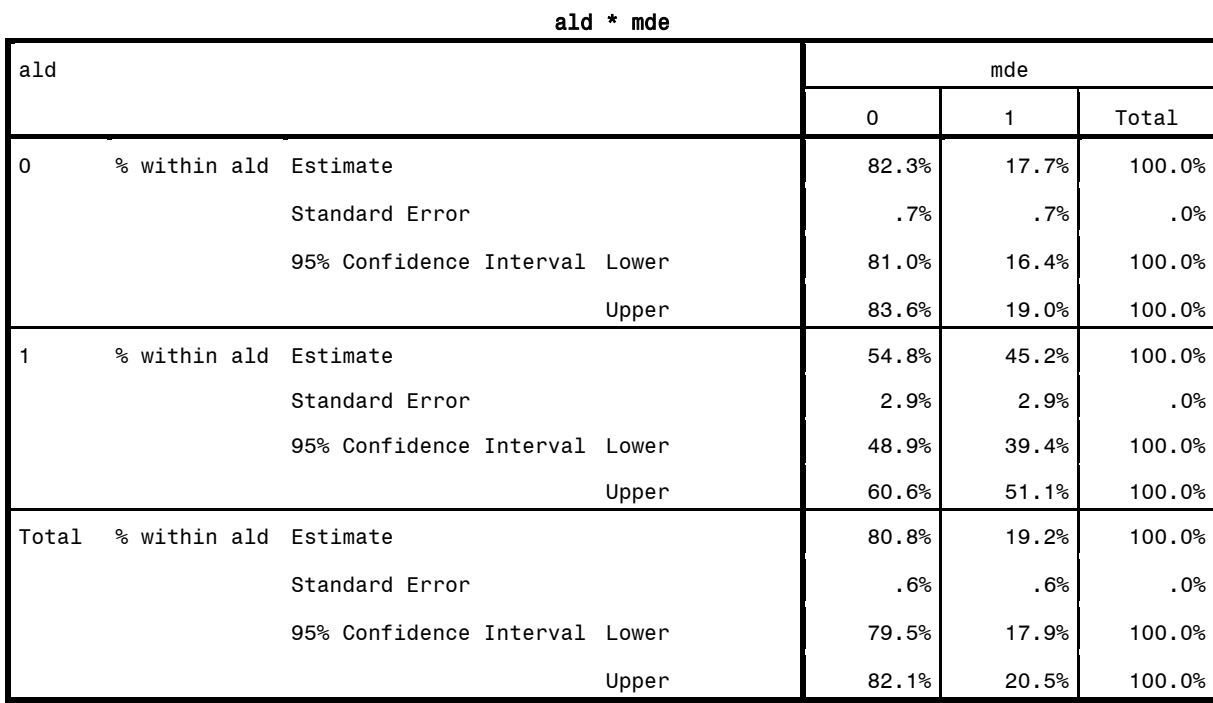

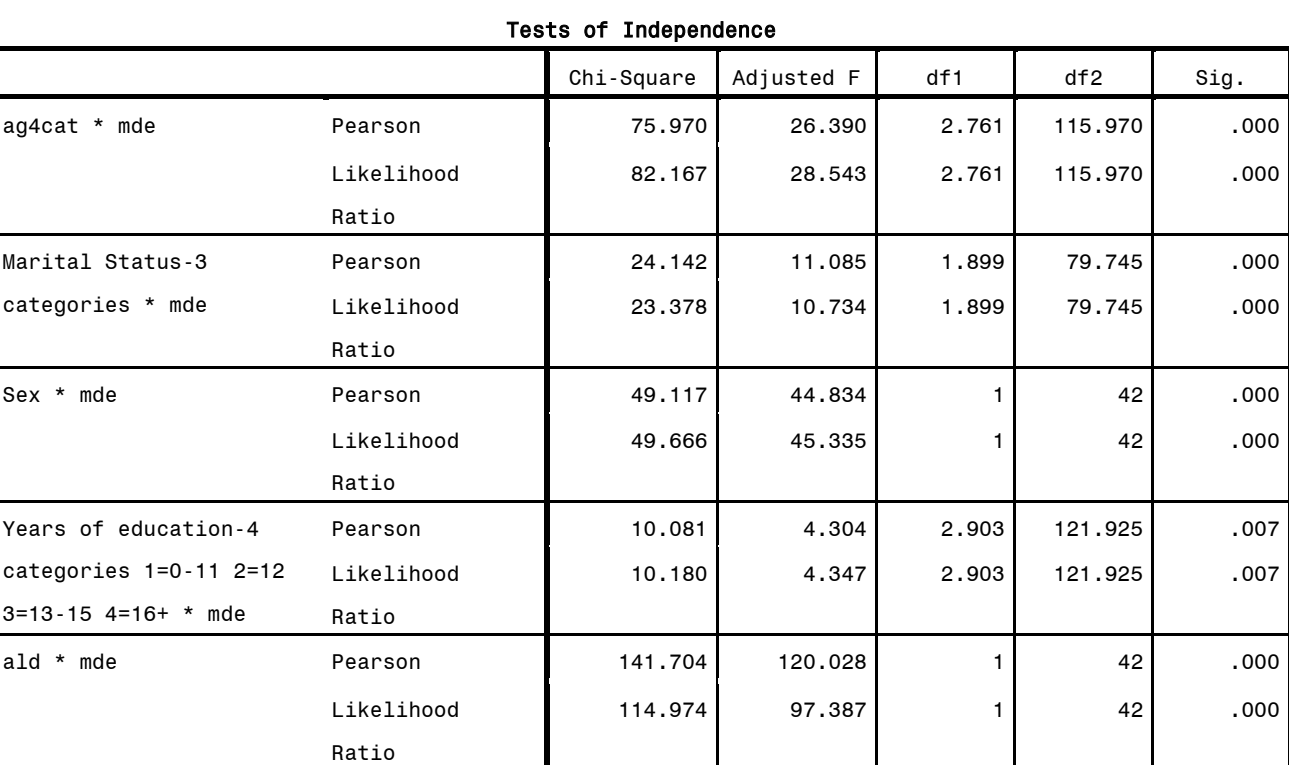

The adjusted F is a variant of the second-order Rao-Scott adjusted chi-square statistic. Significance is based on the adjusted F and its degrees of freedom.

# \* Logistic Model Estimation: Analysis Example 8.1 NCS-R Data

## \* Complex Samples Logistic Regression.

- CSLOGISTIC mde(LOW) BY revag4cat reved4cat revmar3cat WITH sexm ald
- /PLAN FILE='F:\applied\_analysis\_book\SPSS Analysis Examples Replication\Analysis Examples Replication Winter 2010 SPSSv18\ncsr\_p2wt.csaplan' /MODEL revag4cat reved4cat revmar3cat sexm ald /INTERCEPT INCLUDE=YES SHOW=YES
- /STATISTICS PARAMETER EXP SE CINTERVAL TTEST
- /TEST TYPE=F PADJUST=LSD
- /MISSING CLASSMISSING=EXCLUDE
- 
- /CRITERIA MXITER=100 MXSTEP=5 PCONVERGE=[1E-006 RELATIVE] LCONVERGE=[0] CHKSEP=20 CILEVEL=95
- /PRINT SUMMARY SAMPLEINFO.

REVERSE CODED VARIABLES ARE SIMPLY THE REVERSE OF THE ORIGINAL CODES.

NOTE: CODES FOR AG4CAT 1=18-29 2=30-44 3=45-59 4=60+ YEARS OF AGE, MDE 0=NO 1=YES, MAR3CAT 1=MARRIED 2=PREVIOUSLY MARRIED 3=NEVER MARRIED, SEX 1=MALE 2=FEMALE, ALD 0=NO 1=YES.

## Sample Design Information

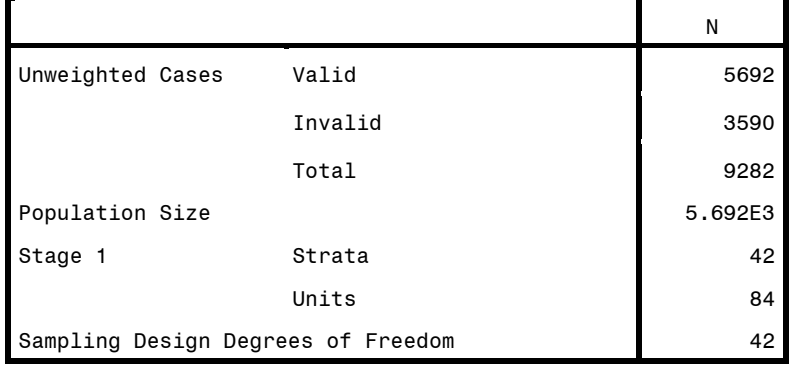

#### Pseudo R Squares

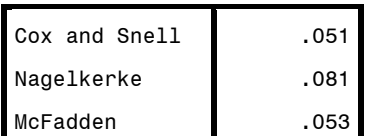

Dependent Variable: mde (reference category = 0) Model: (Intercept), revag4cat, reved4cat, revmar3cat, sexm, ald

Tests of Model Effects

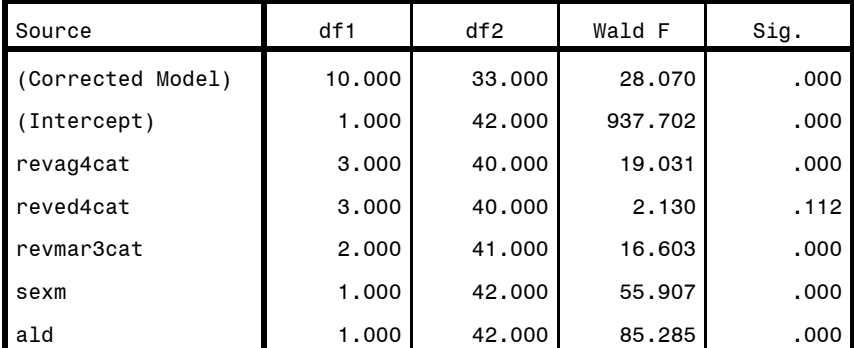

Dependent Variable: mde (reference category = 0)

Model: (Intercept), revag4cat, reved4cat, revmar3cat, sexm, ald

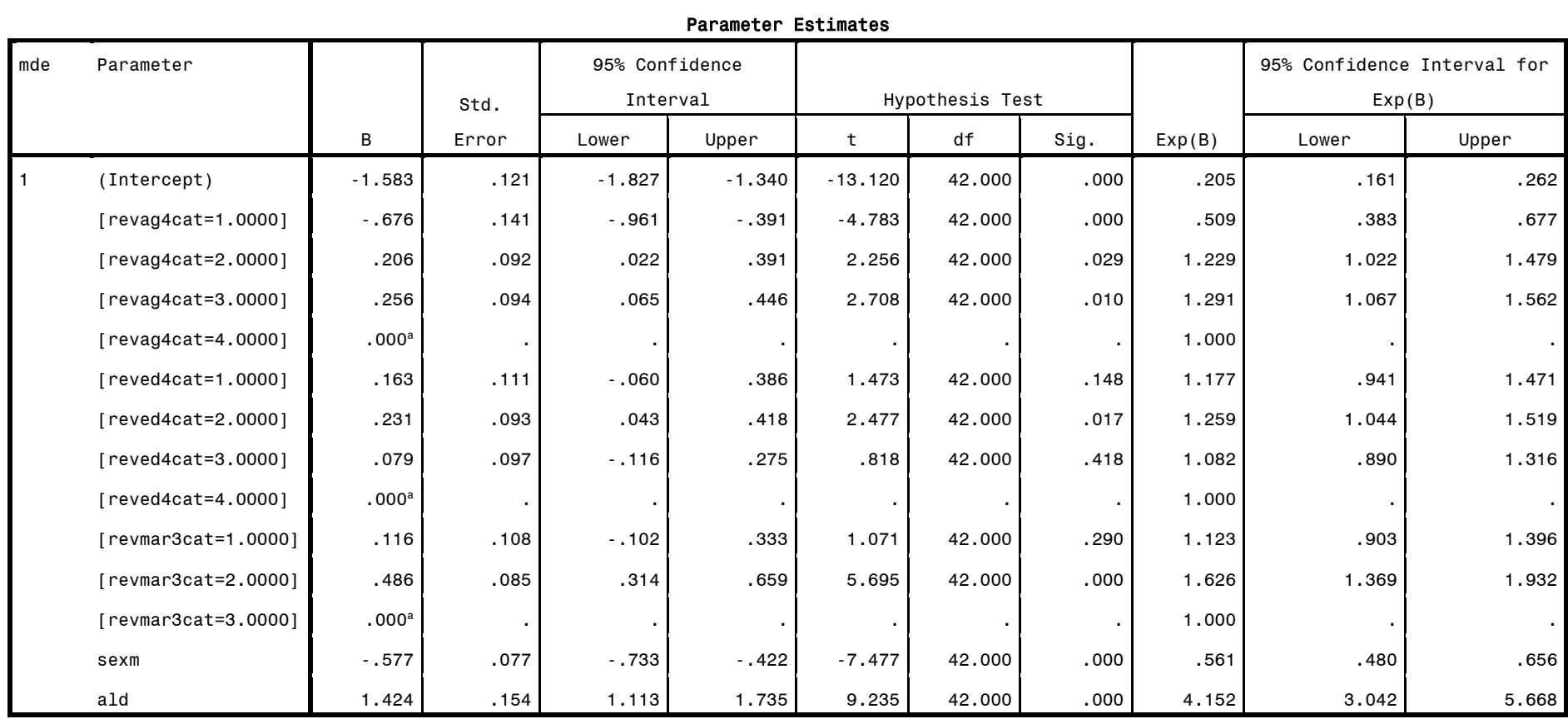

Dependent Variable: mde (reference category = 0)

Model: (Intercept), revag4cat, reved4cat, revmar3cat, sexm, ald

- \* NOTE: GOODNESS OF FIT TEST NOT AVAILABLE IN SPSS/PASW V18
- \* USE REVERSE CODING FOR FACTOR VARIABLES HERE TO MATCH OMITTED CATEGORY IN STATA

\* Complex Samples Logistic Regression.

CSLOGISTIC mde(LOW) BY revag4cat reved4cat revmar3cat WITH sexm ald

- /PLAN FILE='F:\applied\_analysis\_book\SPSS Analysis Examples Replication\Analysis Examples Replication Winter 2010 SPSSv18\ncsr\_p2wt.csaplan' /MODEL revag4cat reved4cat revmar3cat sexm ald sexm\*revag4cat sexm\*reved4cat sexm\*ald revmar3cat\*sexm
- /INTERCEPT INCLUDE=YES SHOW=YES /STATISTICS PARAMETER EXP SE CINTERVAL TTEST
- /TEST TYPE=F PADJUST=LSD
- /ODDSRATIOS FACTOR=[revag4cat(HIGH)]
- /ODDSRATIOS FACTOR=[reved4cat(HIGH)]
- /ODDSRATIOS FACTOR=[revmar3cat(HIGH)]
- /ODDSRATIOS COVARIATE=[sexm(1)]
- /ODDSRATIOS COVARIATE=[ald(1)]
- /MISSING CLASSMISSING=EXCLUDE
- /CRITERIA MXITER=100 MXSTEP=5 PCONVERGE=[1E-006 RELATIVE] LCONVERGE=[0] CHKSEP=20 CILEVEL=95
- /PRINT SUMMARY SAMPLEINFO.

## Sample Design Information

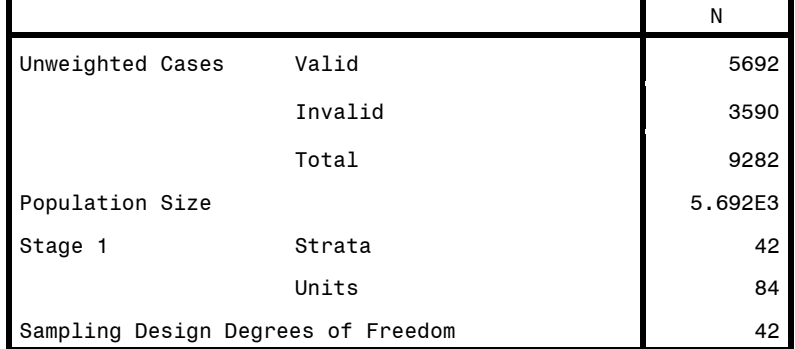

## Pseudo R Squares

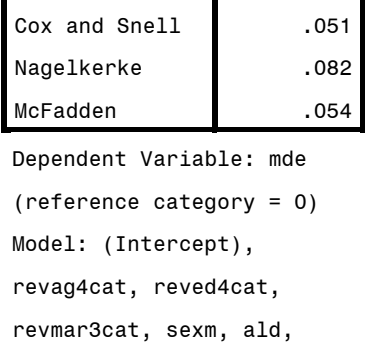

reved4cat \* sexm, sexm \*

revag4cat \* sexm,

ald, revmar3cat \* sexm

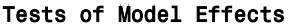

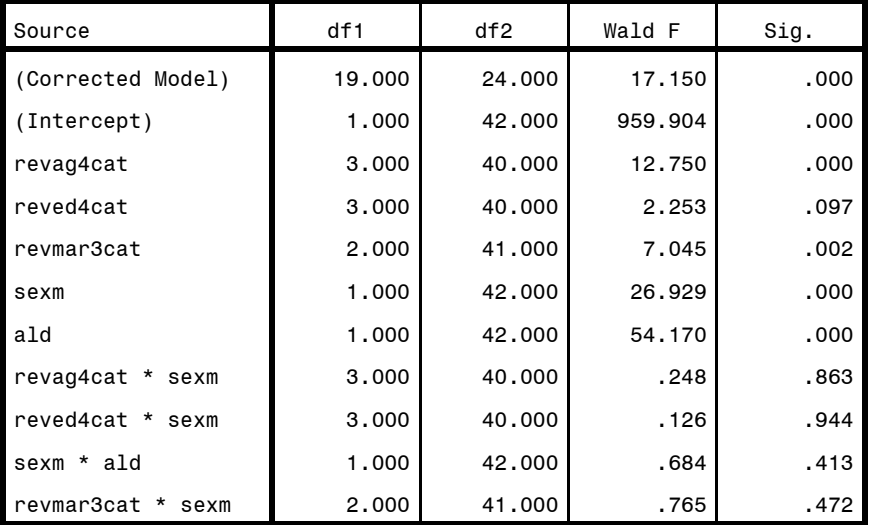

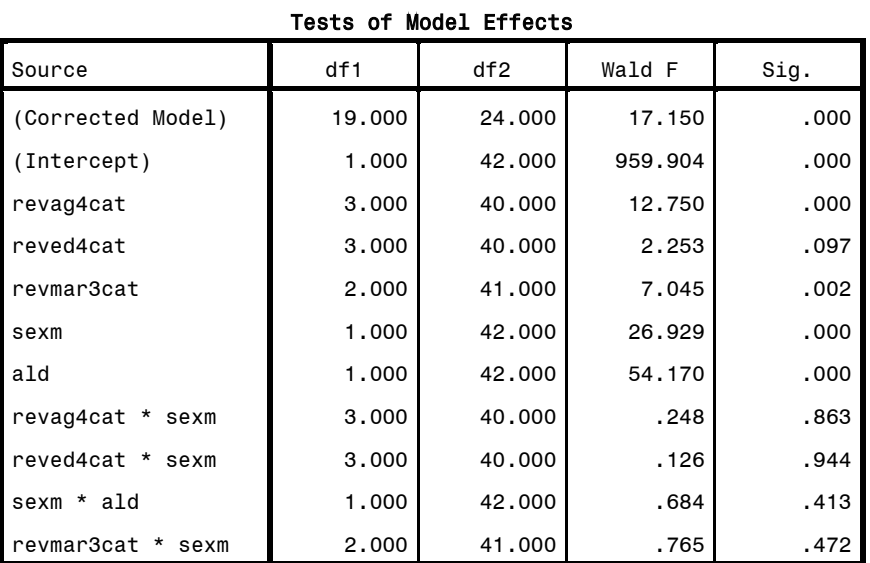

Dependent Variable: mde (reference category = 0)

Model: (Intercept), revag4cat, reved4cat, revmar3cat, sexm, ald,

revag4cat \* sexm, reved4cat \* sexm, sexm \* ald, revmar3cat \* sexm

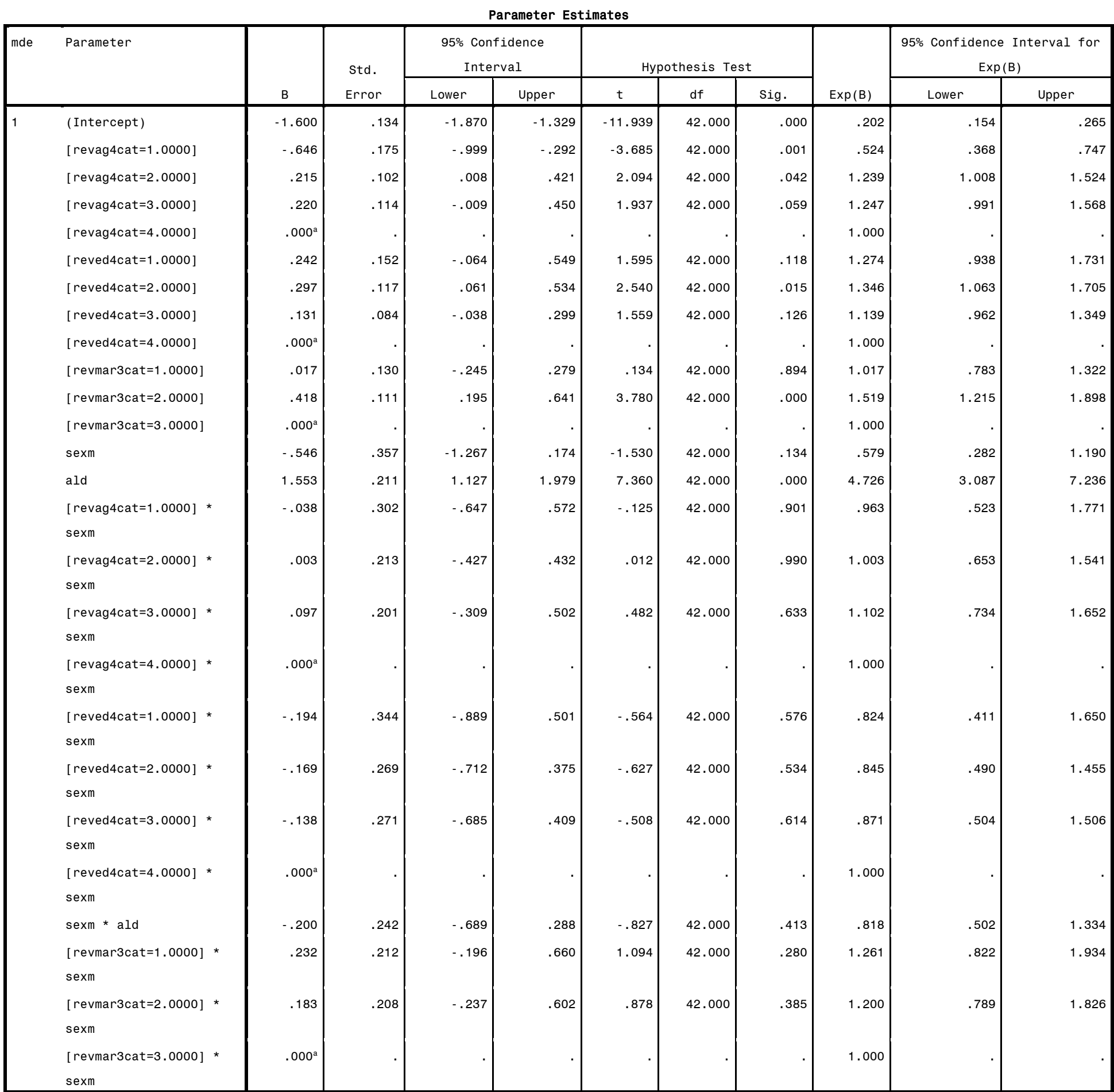

Dependent Variable: mde (reference category = 0)

Model: (Intercept), revag4cat, reved4cat, revmar3cat, sexm, ald, revag4cat \* sexm, reved4cat \* sexm, sexm \* ald, revmar3cat \* sexm a. Set to zero because this parameter is redundant.

\* NOTE THAT LOGIT, PROBIT, AND CLOGLOG ARE AVAILABLE IN THE CSORDINAL COMMAND OF THE COMPLEX SAMPLES MODULE.

\*ANALYSIS EXAMPLE USING LOGIT LINK:

\* Complex Samples Ordinal Regression.

CSORDINAL ald (ASCENDING) BY revag4cat reved4cat revmar3cat WITH sexm

 /PLAN FILE='F:\applied\_analysis\_book\SPSS Analysis Examples Replication\Analysis Examples Replication Winter 2010 SPSSv18\ncsr\_p2wt.csaplan' /LINK FUNCTION=LOGIT

/MODEL revag4cat reved4cat revmar3cat sexm

/STATISTICS PARAMETER SE CINTERVAL TTEST

/TEST TYPE=F PADJUST=LSD

/MISSING CLASSMISSING=EXCLUDE

/CRITERIA MXITER=100 MXSTEP=5 PCONVERGE=[1e-006 RELATIVE] LCONVERGE=[0] METHOD=NEWTON CHKSEP=20 CILEVEL=95

/PRINT SUMMARY SAMPLEINFO.

# Sample Design Information

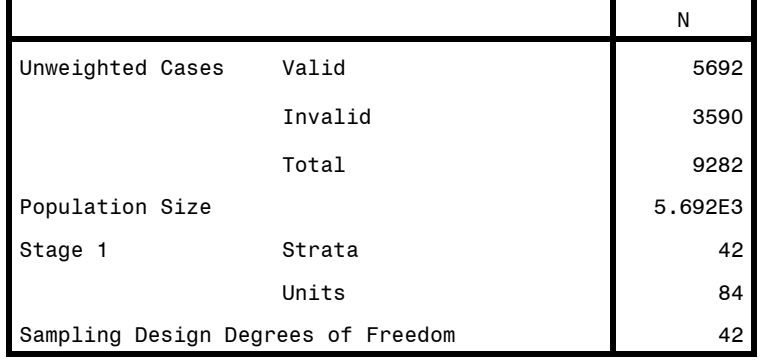

#### Pseudo R Squares

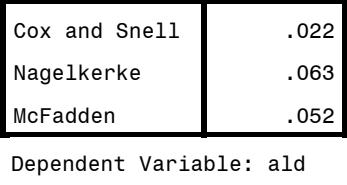

(Ascending) Model: (Threshold), revag4cat, reved4cat,

revmar3cat, sexm

Link function: Logit

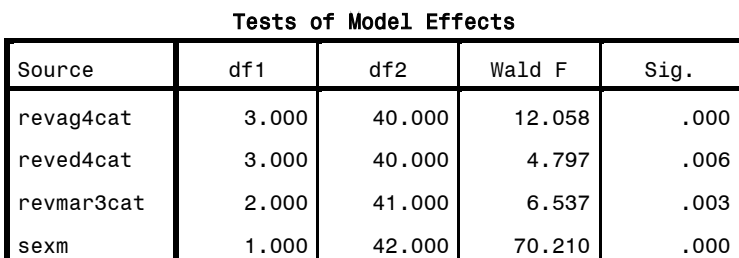

Dependent Variable: ald (Ascending)

Model: (Threshold), revag4cat, reved4cat, revmar3cat,

sexm

Link function: Logit

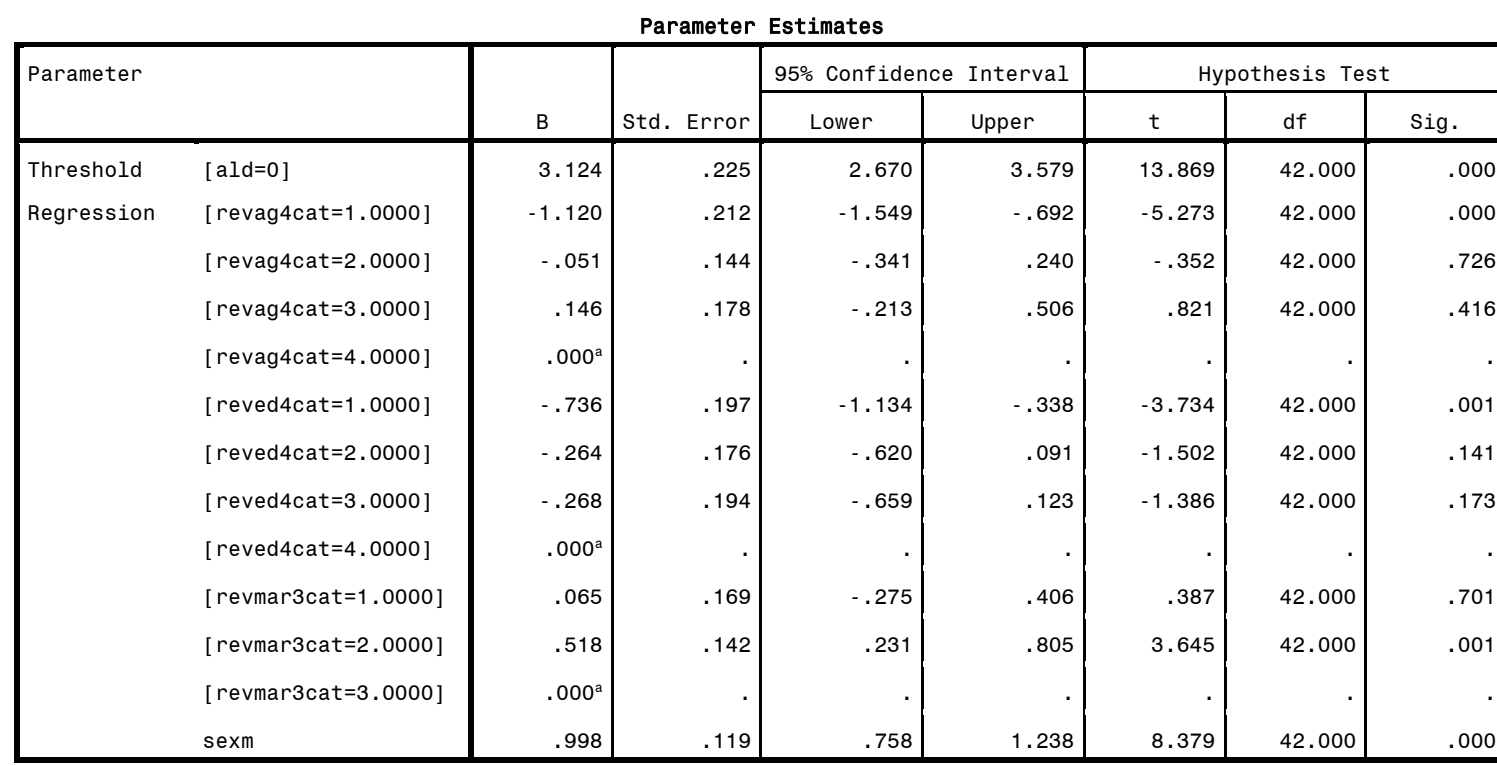

Dependent Variable: ald (Ascending)

Model: (Threshold), revag4cat, reved4cat, revmar3cat, sexm

Link function: Logit

## \*ANALYSIS EXAMPLE USING PROBIT LINK

# \* Complex Samples Ordinal Regression.

CSORDINAL ald (ASCENDING) BY revag4cat reved4cat revmar3cat WITH sexm

 /PLAN FILE='F:\applied\_analysis\_book\SPSS Analysis Examples Replication\Analysis Examples Replication Winter 2010 SPSSv18\ncsr\_p2wt.csaplan' /LINK FUNCTION=PROBIT

/MODEL revag4cat reved4cat revmar3cat sexm

/STATISTICS PARAMETER SE CINTERVAL TTEST

/TEST TYPE=F PADJUST=LSD

/MISSING CLASSMISSING=EXCLUDE

/CRITERIA MXITER=100 MXSTEP=5 PCONVERGE=[1e-006 RELATIVE] LCONVERGE=[0] METHOD=NEWTON CHKSEP=20 CILEVEL=95

/PRINT SUMMARY SAMPLEINFO.

## Sample Design Information

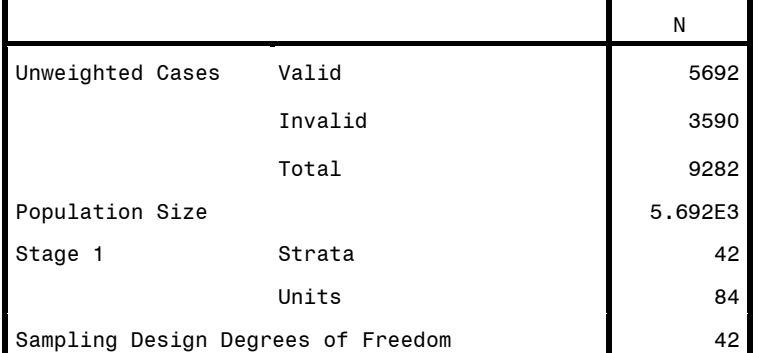

# Pseudo R Squares

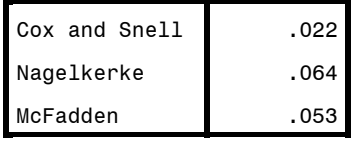

Dependent Variable: ald

(Ascending)

Model: (Threshold),

revag4cat, reved4cat,

revmar3cat, sexm

Link function: Probit

# Tests of Model Effects

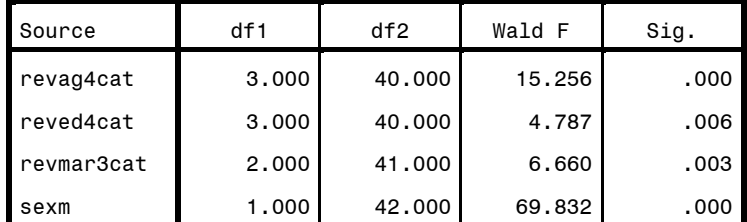

Dependent Variable: ald (Ascending)

Model: (Threshold), revag4cat, reved4cat, revmar3cat,

sexm

Link function: Probit

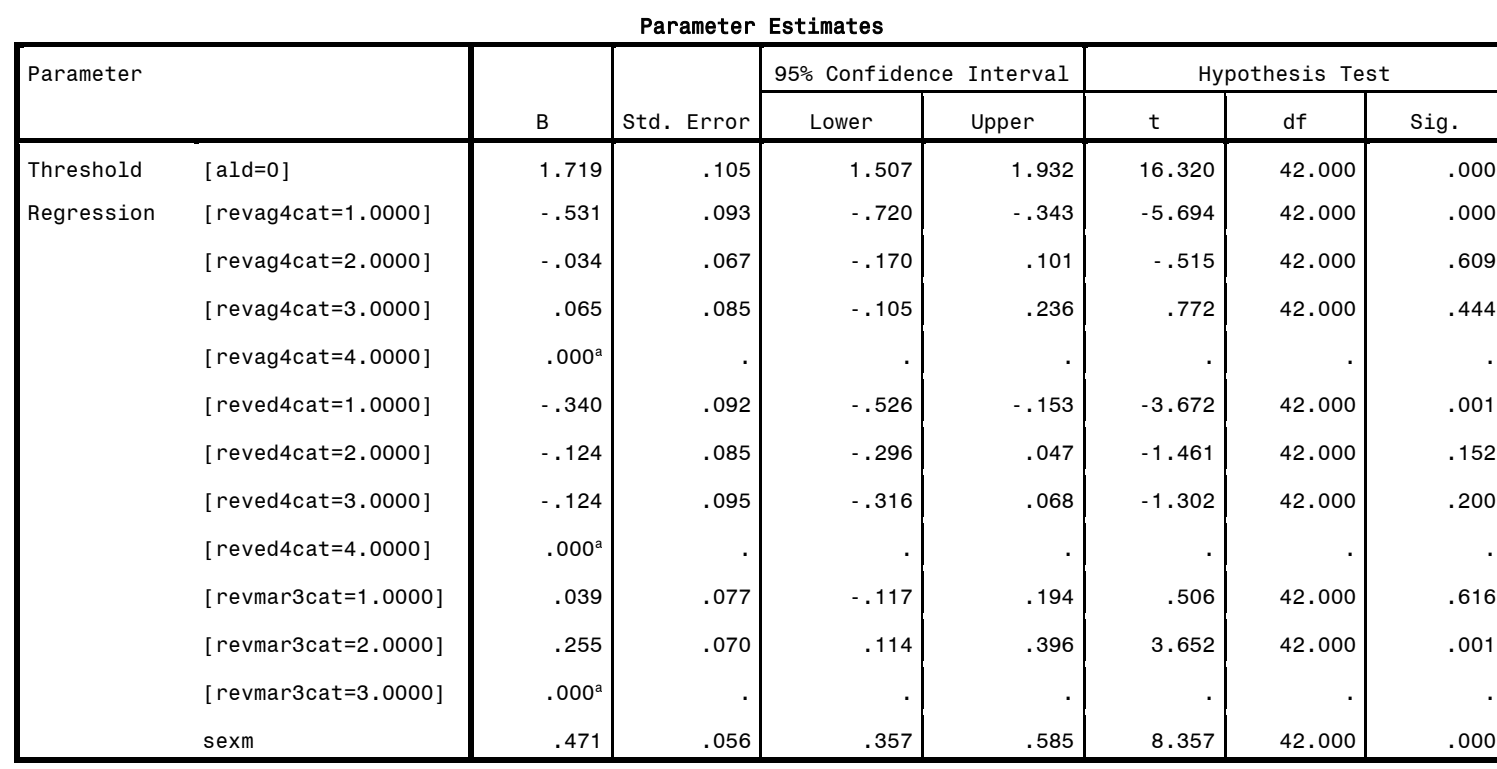

Dependent Variable: ald (Ascending)

Model: (Threshold), revag4cat, reved4cat, revmar3cat, sexm

Link function: Probit

#### \*ANALYSIS EXAMPLE USING CLOGLOG LINK

# \* Complex Samples Ordinal Regression.

CSORDINAL ald (DESCENDING) BY revag4cat reved4cat revmar3cat WITH sexm

 /PLAN FILE='F:\applied\_analysis\_book\SPSS Analysis Examples Replication\Analysis Examples Replication Winter 2010 SPSSv18\ncsr\_p2wt.csaplan' /LINK FUNCTION=CLOGLOG

/MODEL revag4cat reved4cat revmar3cat sexm

/STATISTICS PARAMETER SE CINTERVAL TTEST

/TEST TYPE=F PADJUST=LSD

/MISSING CLASSMISSING=EXCLUDE

/CRITERIA MXITER=100 MXSTEP=5 PCONVERGE=[1e-006 RELATIVE] LCONVERGE=[0] METHOD=NEWTON CHKSEP=20 CILEVEL=95

/PRINT SUMMARY SAMPLEINFO.

# Sample Design Information N Unweighted Cases Valid 5692 Invalid 3590 Total 9282 Population Size 5.692E3 Stage 1 Strata 1 42 Units 84 Sampling Design Degrees of Freedom **1988**

## Pseudo R Squares

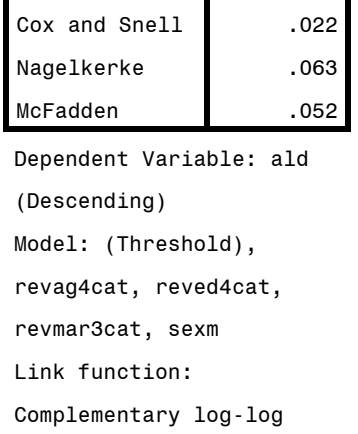

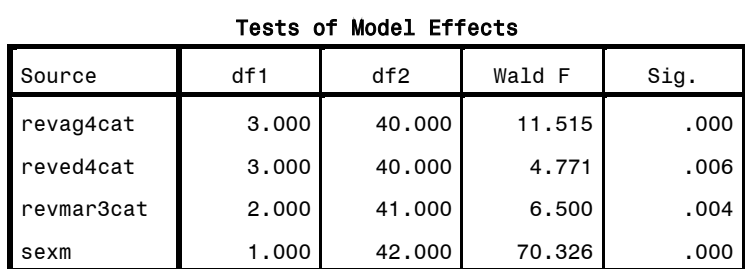

Dependent Variable: ald (Descending)

Model: (Threshold), revag4cat, reved4cat, revmar3cat,

sexm

Link function: Complementary log-log

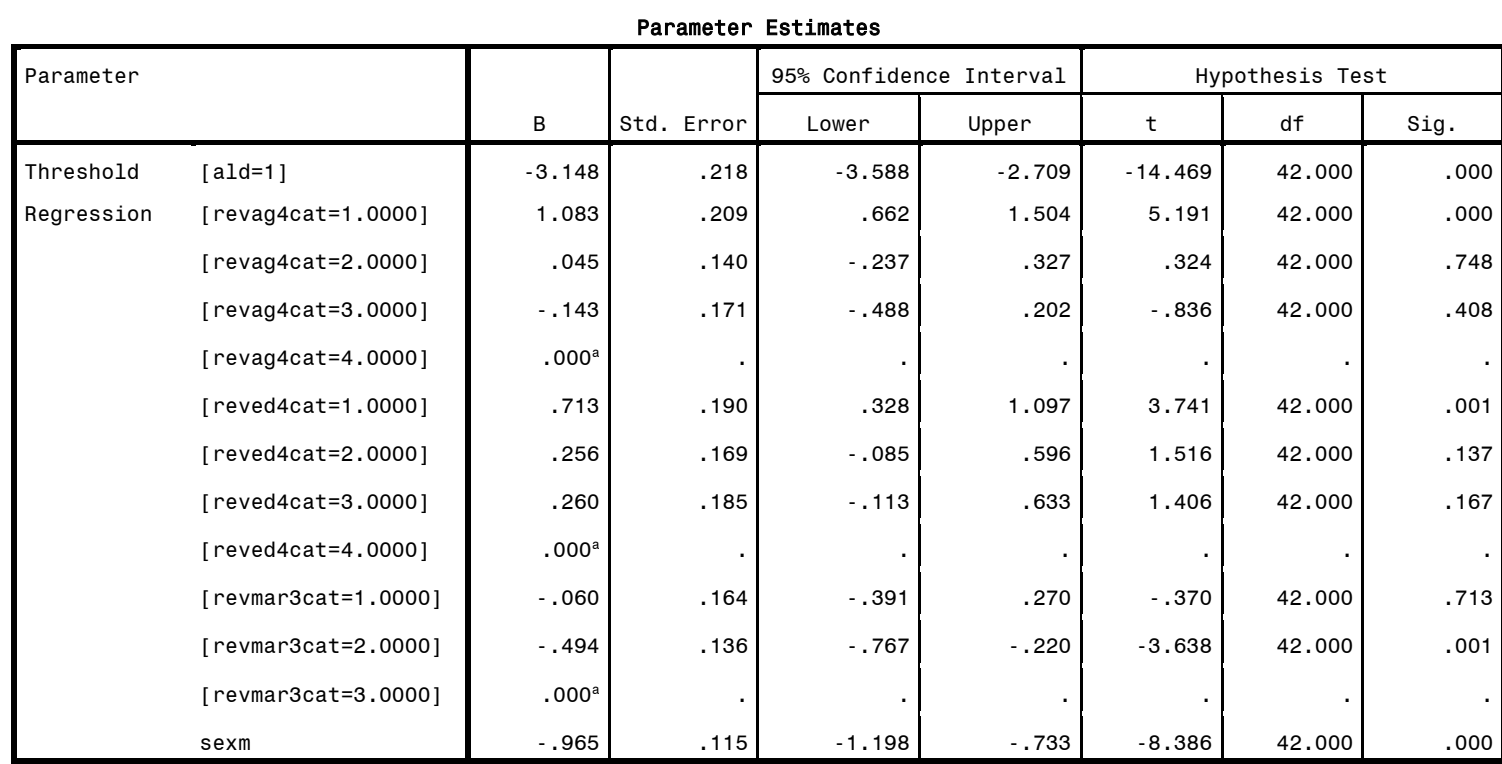

Dependent Variable: ald (Descending)

Model: (Threshold), revag4cat, reved4cat, revmar3cat, sexm

Link function: Complementary log-log